#### **参加登録方法のご案内 新規会員登録の方**

#### **本学会については、医学系プラットフォーム「Medical Prime」を使用して参加登録を実施いたします。 「Medical Prime」へ会員登録後に参加登録が可能となります。**

## **ステップ1 新規会員登録する。**

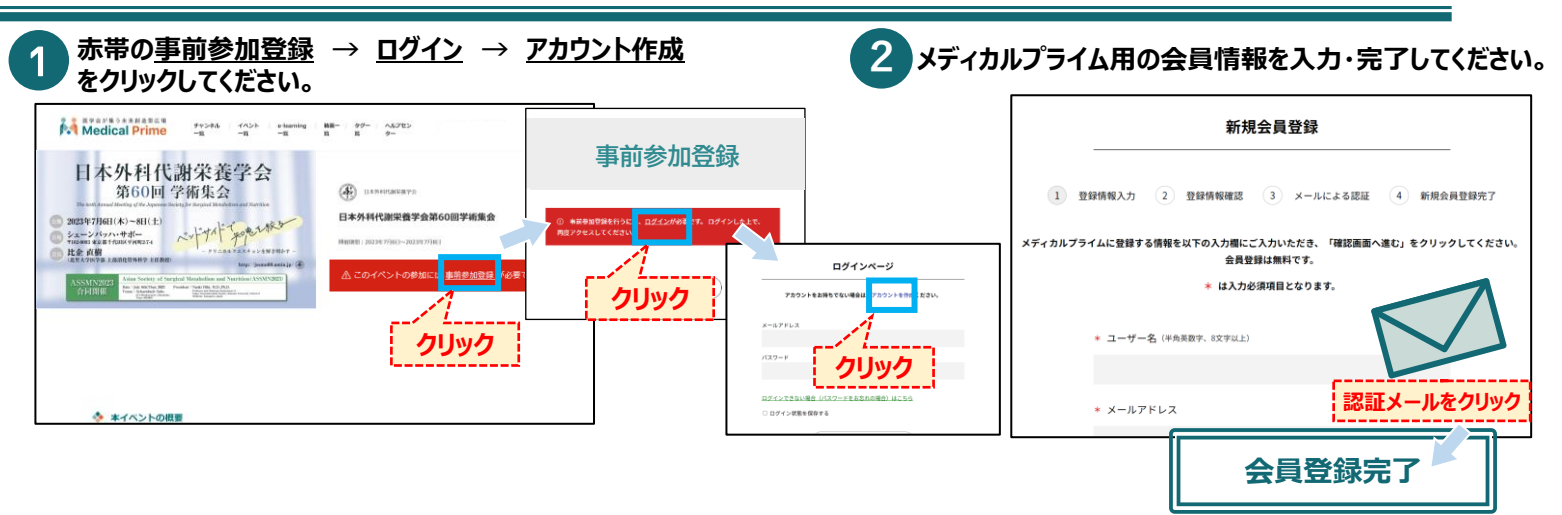

## **ステップ2 Medical Primeにログインをする。**

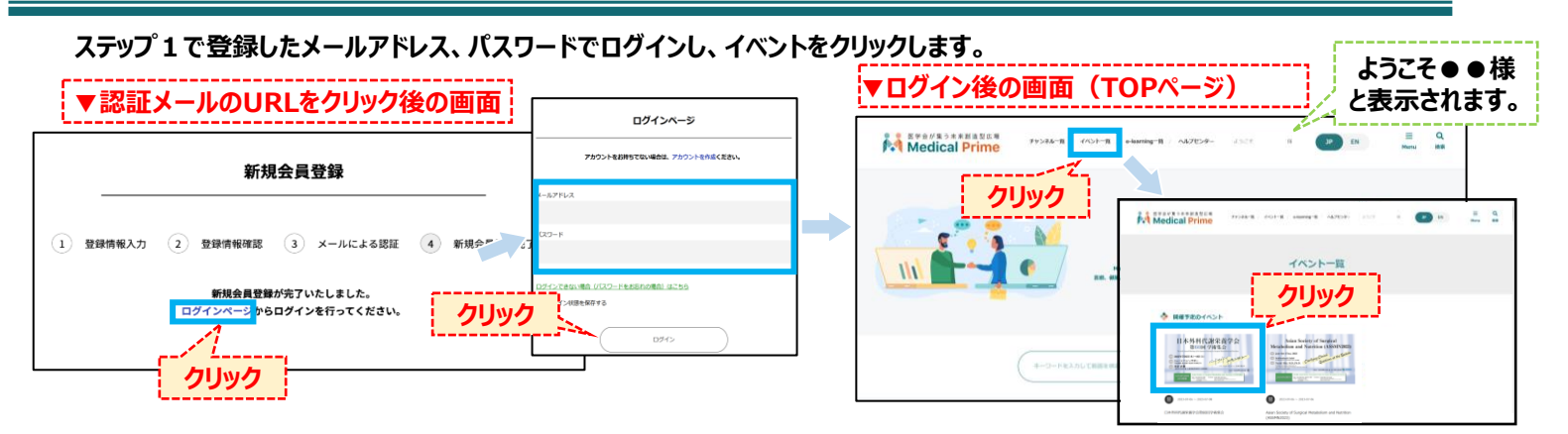

# **ステップ3 事前参加登録をする。**

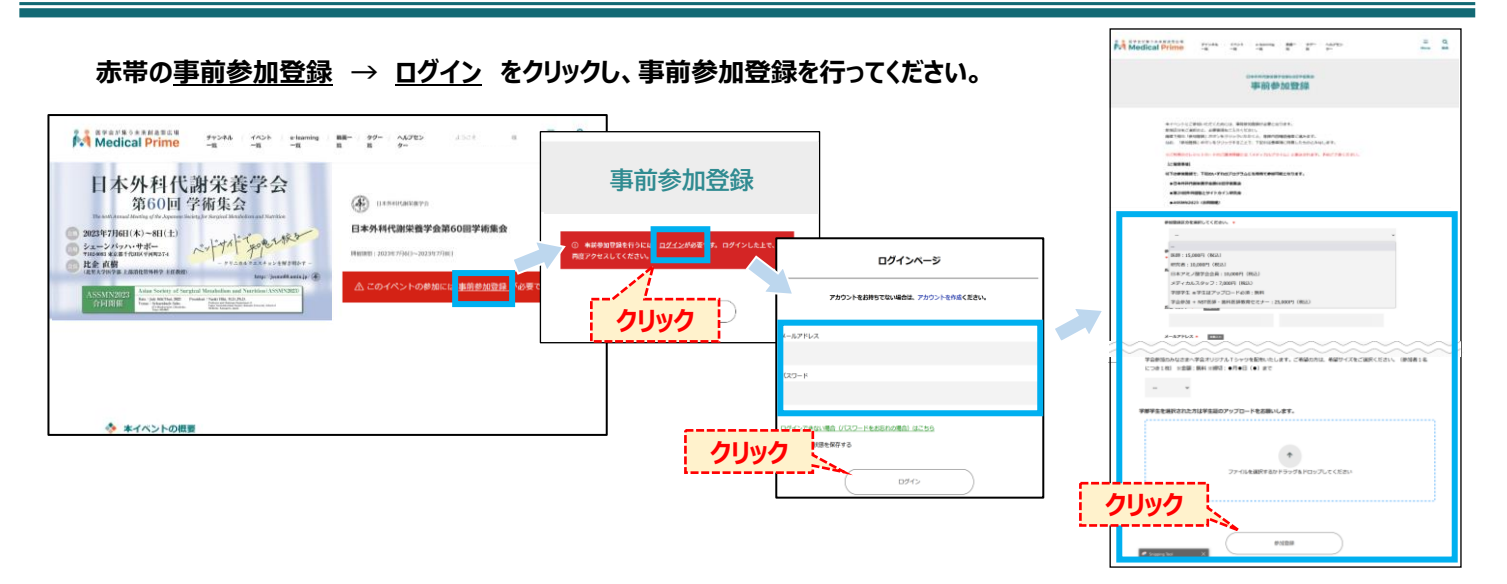